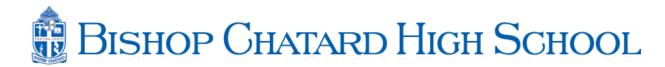

## **Brick Icon Options**

Remember the number of the icon you'd like

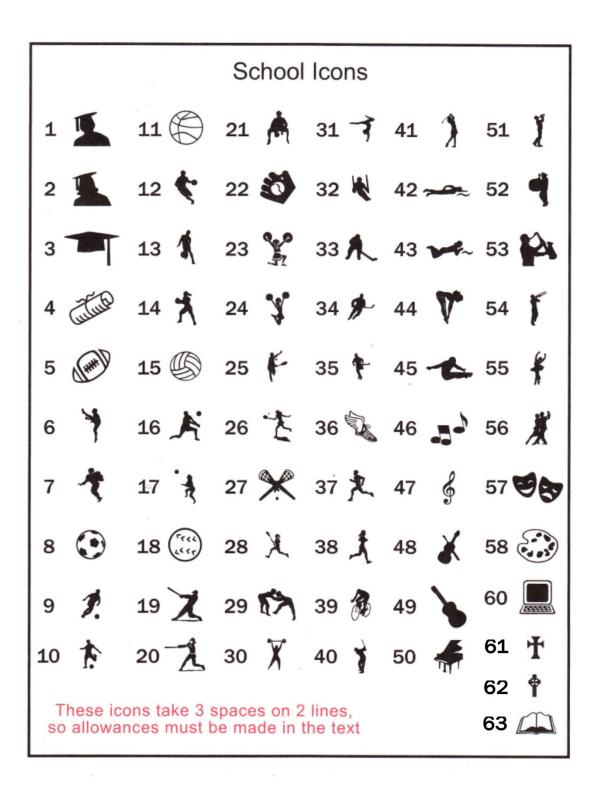